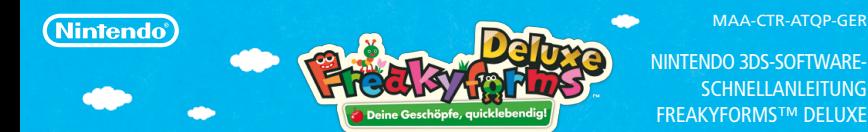

# **Erstelle eigene Formis**

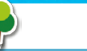

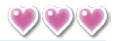

**Ziehe Teile auf das Zeichenbrett und lasse sie los, um auf diese Weise ein Formi zu erstellen.**  Berühre **D** oder **D**, um die verfügbaren Teile durchzusehen, bis du die gewünschte Form findest. Berühre <sup>®</sup>., um das ausgewählte Teil zu zentrieren und automatisch hineinzuzoomen, sodass es **den Bildschirm ausfüllt. Mit kannst du die Zoom-Stufe verändern und mit die Arbeitsfläche**  verschieben. Berühre <sup>O</sup>., um zur Normalansicht zurückzukehren.

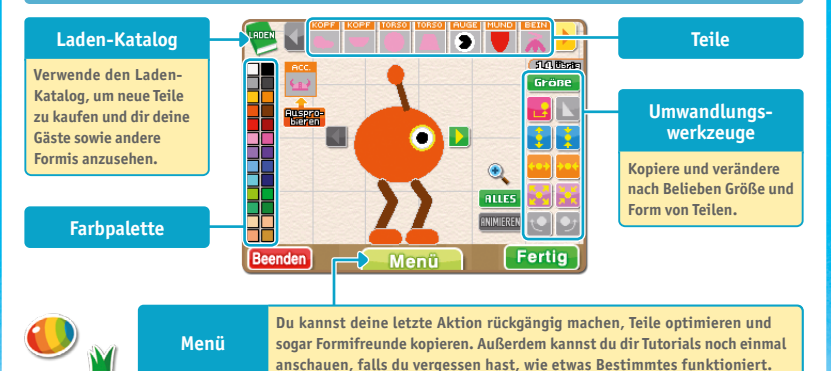

**Hinweis: Im Verlauf des Spiels kommen weitere Schaltflächen und Menüoptionen hinzu.**

١Ł.

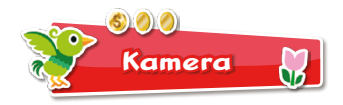

## **QR Code-Bilder lesen**

**Wähle SPIELEN, KAMERA, QR Code LESEN und verwende dann die Außenkameras, um QR Code-Bilder zu lesen. Du kannst alle Formis speichern, die dir als Gäste auf deinem Planeten begegnen.** 

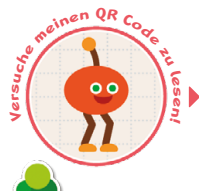

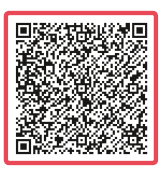

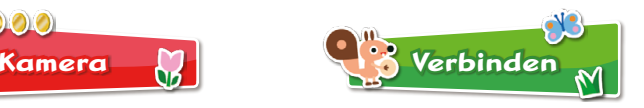

# **StreetPass™**

**Du kannst Formis und Bilder via StreetPass austauschen. Empfangene Dinge liegen im Briefkasten im Hauptmenü zur Abholung bereit. Hinweis: Die StreetPass-Funktion kann über die Altersbeschränkungen eingeschränkt werden. Weitere Informationen findest du in der Nintendo 3DS™-Bedienungsanleitung.**

## **Gemeinsam Formis erstellen** ))<del>只</del>

**Spiele gemeinsam mit bis zu drei Freunden und erstelle zusammen mit ihnen Formis. Spieler, die die Software nicht besitzen, können via Download-Spiel teilnehmen.**

#### **Elektronische Bedienungsanleitung**

**Wähle im HOME-Menü das Symbol dieser Software aus und berühre dann ANLEITUNG, um die elektronische Bedienungsanleitung aufzurufen. Bitte lies diese Bedienungsanleitung aufmerksam durch, damit du viel Freude an deiner neuen Software hast.**

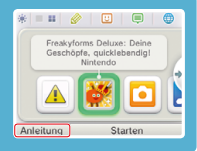

Diese Software enthält eine elektronische Bedienungsanleitung, um das Gesamtpapiervolumen dieser Verpackung zu reduzieren. Um weitere Informationen zu erhalten, rufe die elektronische Bedienungsanleitung der Software auf, lies in der Nintendo 3DS-Bedienungsanleitung nach oder besuche die Nintendo-Website. Die elektronische Bedienungsanleitung der Software ist als PDF auf der Nintendo-Website erhältlich.

**WICHTIG:** Bitte lies das separat beiliegende Informationsfaltblatt.

© 2011–2012 Nintendo. Trademarks are property of their respective owners. Nintendo 3DS is a trademark of Nintendo. © 2012 Nintendo.

QR Code is a registered trademark of DENSO WAVE INCORPORATED in JAPAN and other countries.

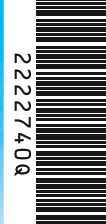